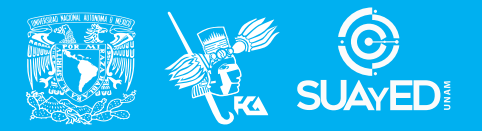

**FACULTAD DE CONTADURÍA Y ADMINISTRACIÓN DIVISIÓN SISTEMA UNIVERSIDAD ABIERTA Y EDUCACIÓN A DISTANCIA**

#### **MODALIDAD ABIERTA**

# DATOS DE LA ASIGNATURA

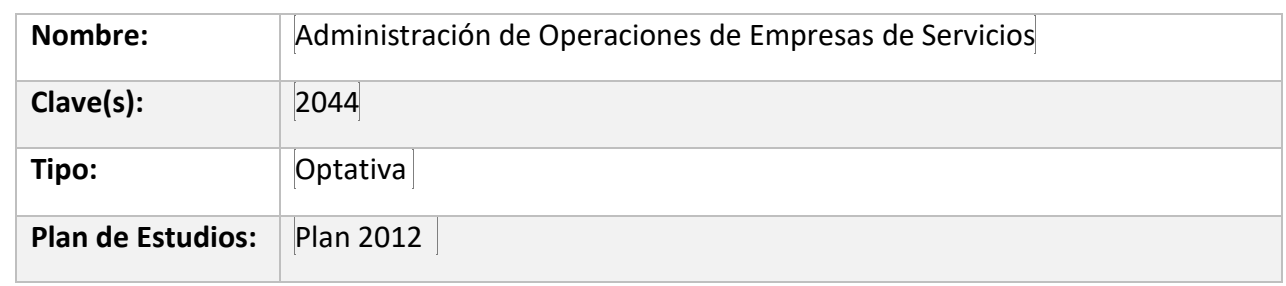

#### FECHAS DEL SEMESTRE:

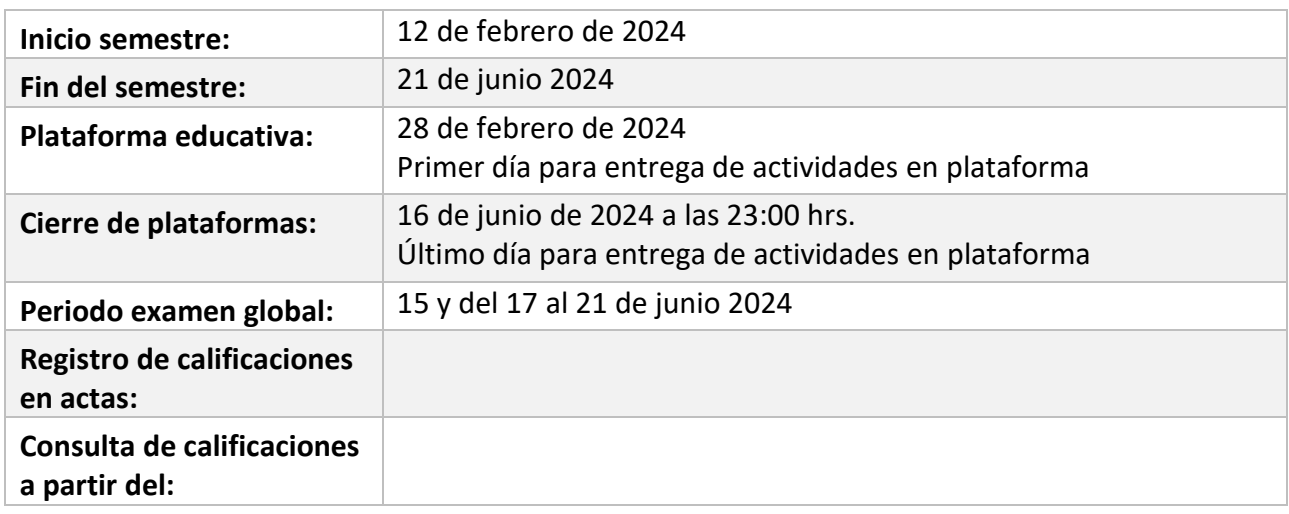

# **PLAN DE TRABAJO**

# LICENCIATURAS EN QUE SE IMPARTE

Lic. en Administración 5° y 8° Semestre

# DATOS GENERALES

# **Objetivo general:**

**El alumno aplicará las principales técnicas de administración de operaciones**

 **a las empresas de servicios en lo referente a la administración de operaciones.**

**Contenido temático:**

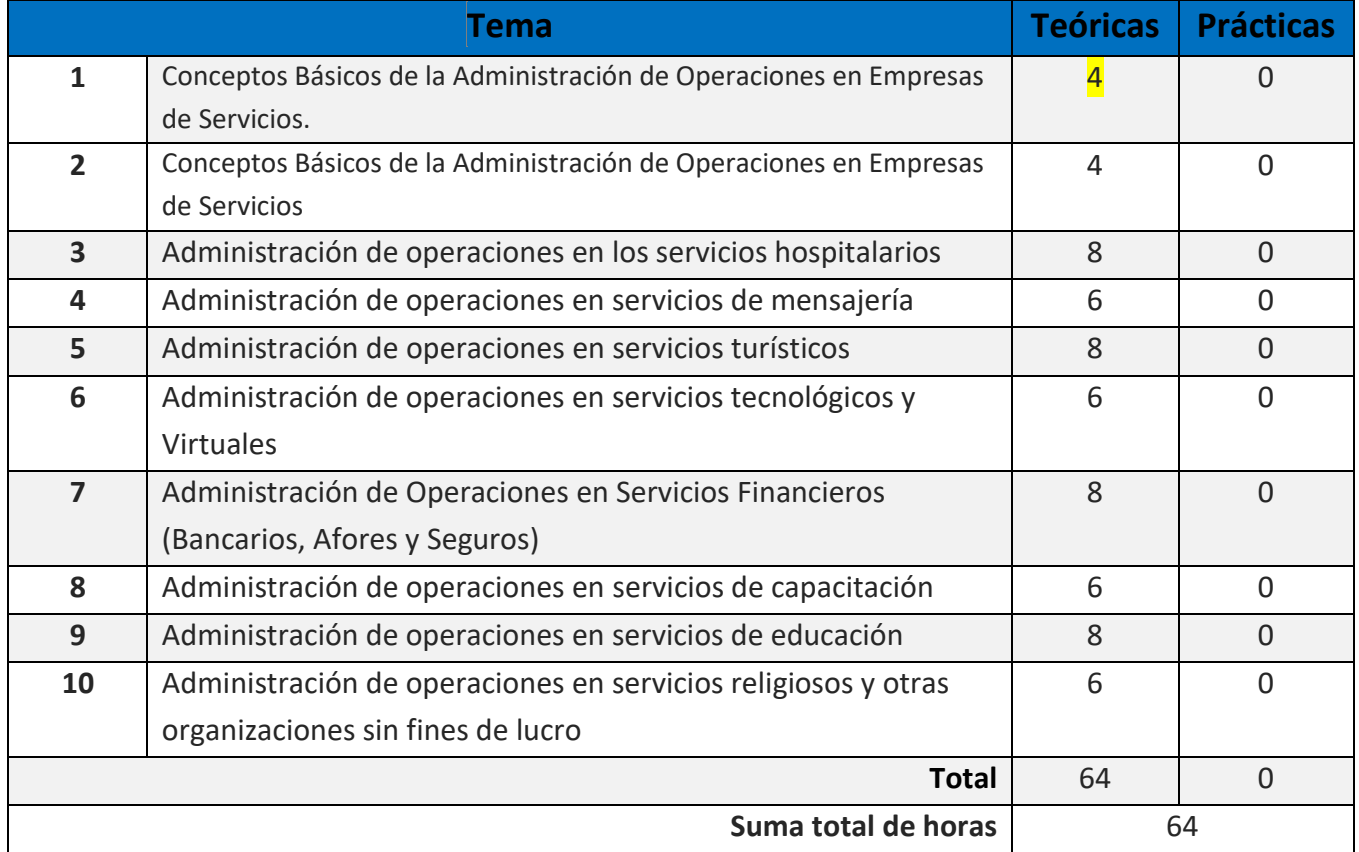

#### **BIENVENIDA**

Es para mí un honor ser tu asesora de la asignatura**: Administración de Operaciones de Empresas y Servicios,** les doy la más cordial bienvenida al ciclo 2024-2 Asesora: Rita Cristina Mateos Moreno es un gusto saludarlos por este medio, deseando se encuentren bien de salud.

Deseamos que este ciclo sea de su agrado y de mucho aprendizaje, tanto para mí como para ustedes.

# PRESENTACIÓN DE LA ASIGNATURA

# **El alumno:**

- **1. Comprenderá los aspectos normativos como parte esencial de la calidad de los servicios.**
- **2. Conocerá la normativa aplicable, sus objetivos y la naturaleza sus operaciones.**
- **3. Comprenderá la gran magnitud de empresas que proporcionan servicios de capacitación tanto pública como privada, nacional e internacionales.**

## **4. Conocerá el impacto que tiene el tema las operaciones diarias de las empresas en general**

#### **1. Importancia de la asignatura**

La Administración de Operaciones (AO) es el resultado de unir distintas actividades estratégicas con el objetivo de agregar valor a los bienes y servicios que ofrecen las organizaciones de cualquier rubro. Esto se consigue transformando los recursos disponibles en productos tangibles o intangibles terminados.

Es para mí un honor ser tu asesora de la asignatura**: Administración de Operaciones en Empresas de Servicios,** les doy la más cordial bienvenida al ciclo 2024-1 Asesora: Rita Cristina Mateos Moreno es un gusto saludarlos por este medio, deseando se encuentren bien de salud.

Deseamos que este ciclo sea de su agrado y de mucho aprendizaje, tanto para mí como para ustedes.

## **2. Aplicación del contenido en su actividad académica y laboral**

La formación a es un conjunto de conocimientos adquiridos, los cuales son **una herramienta que te ayudarán a consolidar las competencias que posees.**

#### **3.- Cómo se vinculan con otras áreas o asignaturas**

El acelerado mundo empresarial exige una adaptación continua de técnicas de administración de operaciones en las áreas funcionales de las empresas y una mejor comprensión del impacto sobre el desempeño, para permitir a los profesionales mejorar técnicas de gestión y toma de decisiones

# FORMA EN QUE EL ALUMNO DEBE PREPARAR LA ASIGNATURA

Las actividades de aprendizaje se han estructurado de tal forma que te permitan desarrollar habilidades y destrezas, para dar solución a un problema en específico, producto de los aprendizajes significativos derivados de la apropiación de los contenidos temáticos de la asignatura.

Cuando la realización de una actividad implique hacer una investigación, deberás consultar los apuntes del plan 2005 y 2012 de operaciones buscar fuentes oficiales como libros, revistas, artículos, etcétera, tu trabajo deberá contener al menos dos fuentes museográficas diferentes a los apuntes electrónicos, deberás hacer la cita en formato APA.<http://normasap.net/2017-edicion-6/>

Los días de asesoría martes y jueves de 20:00 - 22:00 horas serán presenciales

Un grupo de WhatsApp, para estar comunicados.

- 1.- Recuerda incluir portada en todas las actividades
	- Nombre de la institución con logos
	- Nombre de la unidad
	- Nombre de la actividad a Desarrollar
	- Nombre de la asesora
	- Nombre del alumno
- Conclusión
- Bibliografía
- Fecha de entrégalas tareas deberán ser entregadas en formato word o pdf, el formato que le des a tu actividad tendrá que ser creativo

#### Requisitos para la presentación del examen final: Tener realizadas todas las actividades de las diez unidades.

- 1. Que corresponde a cada actividad, para no obtener mala calificación
- 2. Te pido por favor que la investigación sea con calidad de excelente.
- 3. La Asignatura: Administración de Operaciones en empresas de Servicios es muy interesante e importante En la actualidad está teniendo muchos cambios
- 4. Cuando la realización de una actividad implique hacer una investigación, deberás buscar fuentes oficiales como libros, revistas, artículos, etcétera, tu trabajo deberá contener al menos dos fuentes deberás hacer la cita en formato APA. <http://normasap.net/2017-edicion-6/>

Para la realización de tus actividades deberás cuidar tu **ortografía** y usar **fuentes oficiales** como: libros, revistas, artículos, etcétera. Recuerda hacer la cita en formato APA, ya que, si no lo haces incurrirás en plagio. [https://www.revista.unam.mx/wp](https://www.revista.unam.mx/wp-content/uploads/3_Normas-APA-7-ed-2019-11-6.pdf)[content/uploads/3\\_Normas-APA-7-ed-2019-11-6.pdf](https://www.revista.unam.mx/wp-content/uploads/3_Normas-APA-7-ed-2019-11-6.pdf) .

Las actividades elaboradas con inteligencia artificial serán sancionadas según el criterio que establezca profesor.

#### ACTIVIDADES POR REALIZAR DURANTE EL SEMESTRE

Realizar la diez Unidades del plan de trabajo realizando la actividad como se indica en el programa, así como por cada actividad se realizara un cuestionario de diez preguntas. Y respuestas de cada unidad se debe subir a la plataforma donde dice cuestionario.

 Para tener derecho a realizar el examen global el alumno deberá entregar los temas desarrollados del plan de trabajo Elabora tu actividad en un procesador de textos e integra una conclusión, cuida la ortografía, utiliza fuente Arial 12 a espacio 1.5. e incorpora las fuentes consultadas al calce de tu documento, caratula y conclusión.

(No copiados de los trabajos de los demás compañeros, ni de internet) enviar por correo institucional, dos semana antes de presentar su examen y servirá como requisito para realizar el examen y tendrá un valor del 60 % de la calificación,

Para la realización de tus actividades deberás cuidar tu ortografía y usar fuentes oficiales como: libros, revistas, artículos, etcétera. Recuerda hacer la cita en formato APA, ya que, si no lo haces incurrirás en plagio. https://www.revista.unam.mx/wp-content/uploads/3\_Normas-APA-7-ed-2019-11-6.p | Estimado alumno, para facilitar el aprendizaje de esta asignatura, en la sección de recursos de tu plataforma encontrarás un archivo llamado Videoclases, que contiene los vínculos a videos que tu profesor ha grabado para ti.

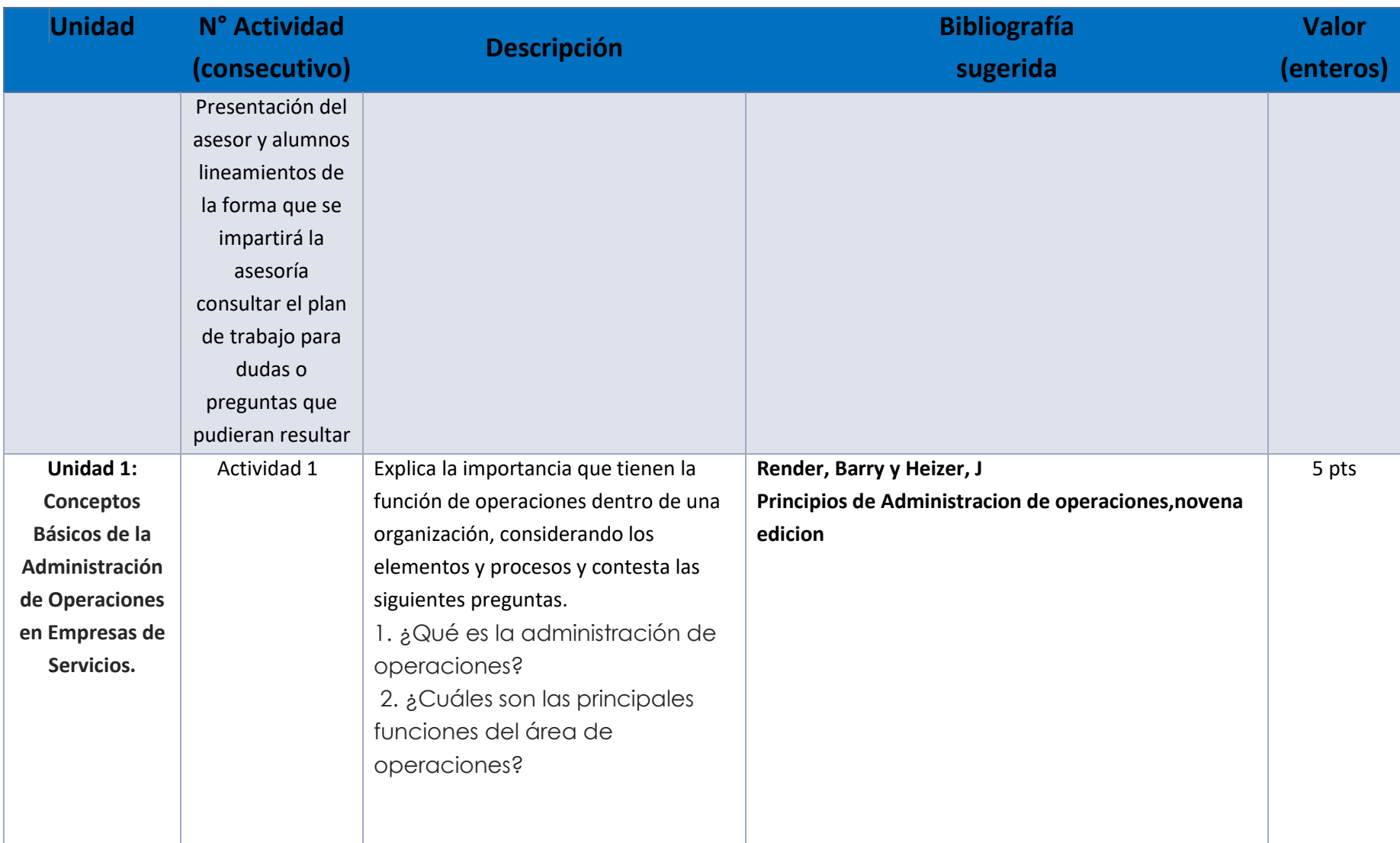

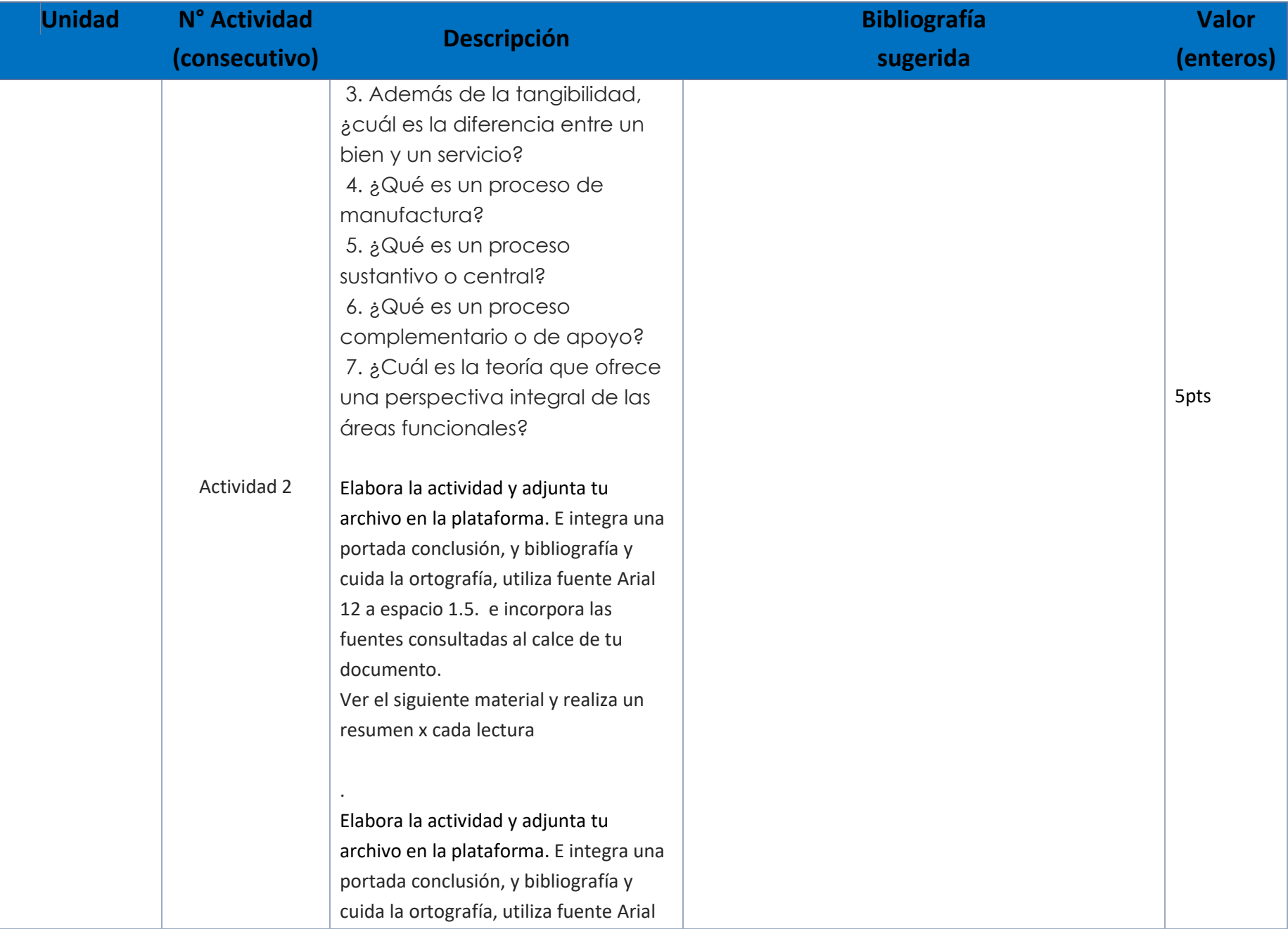

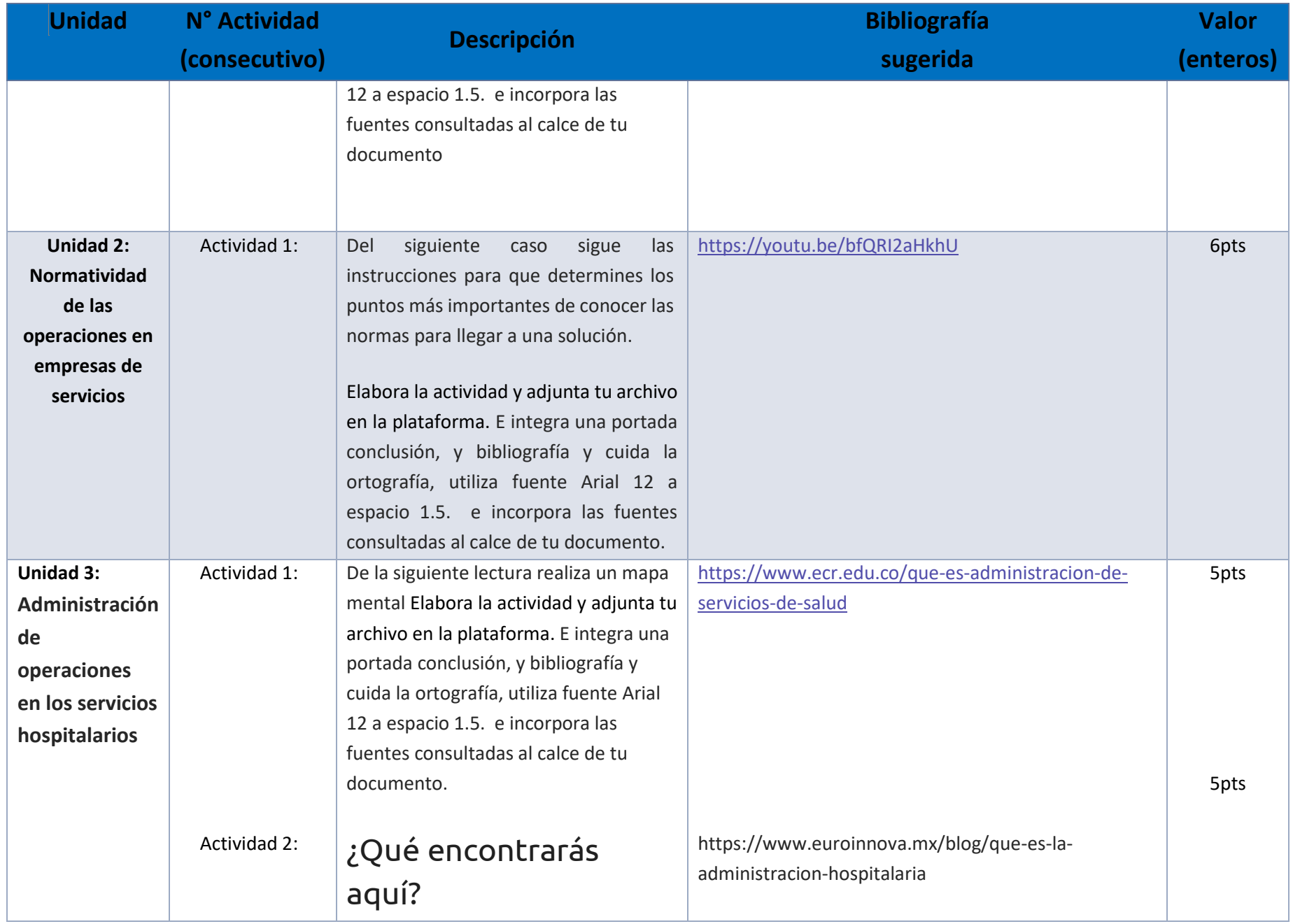

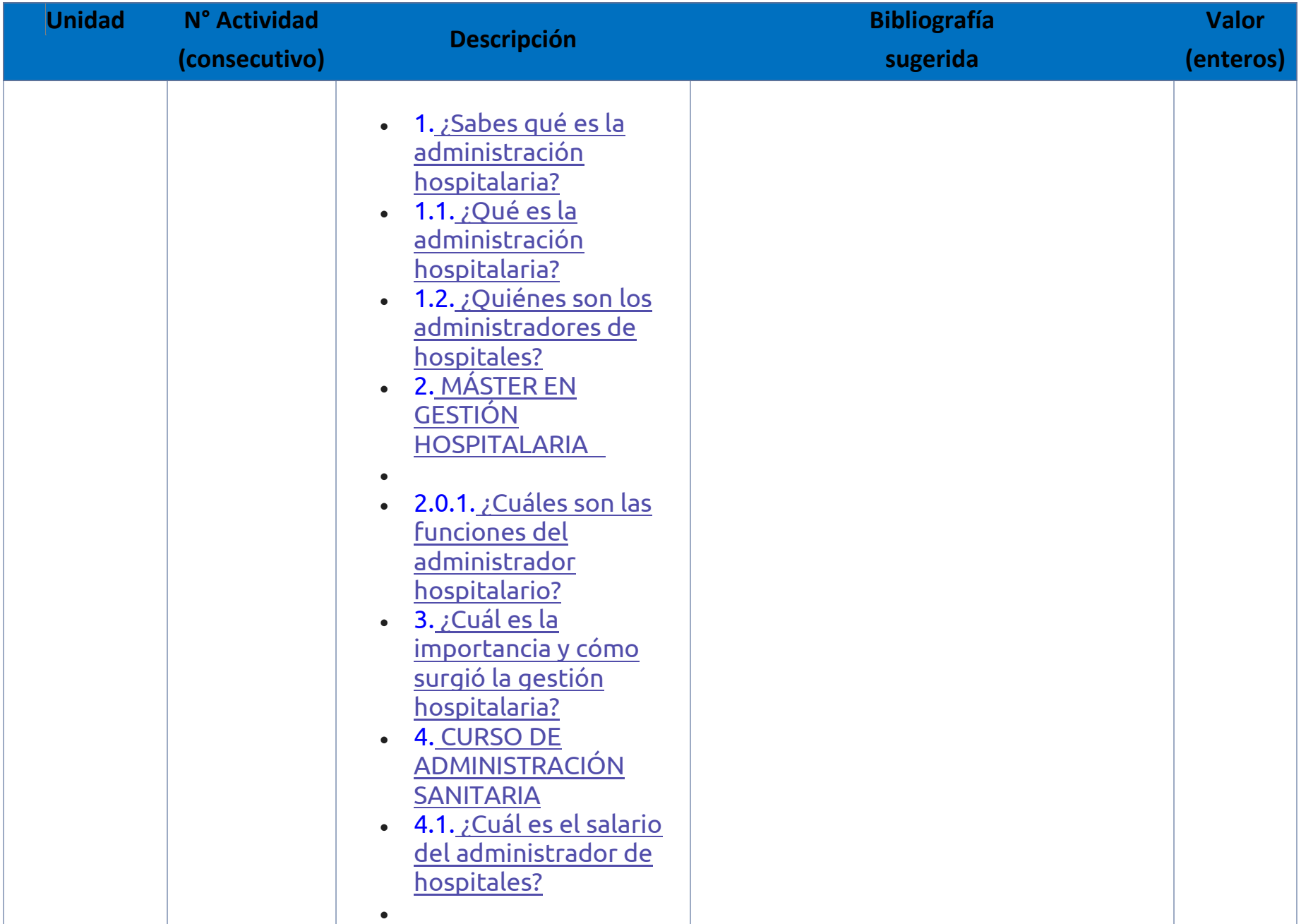

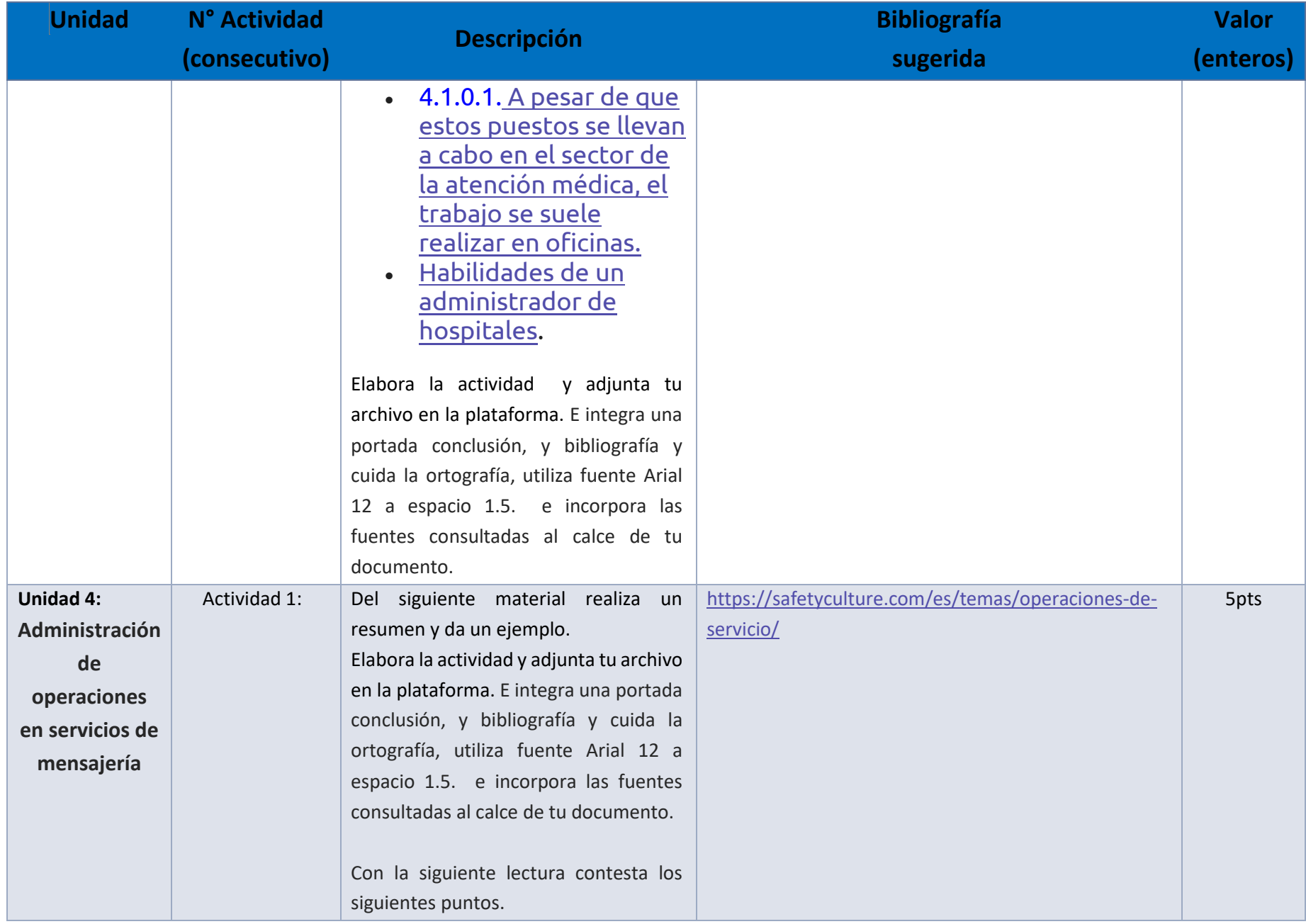

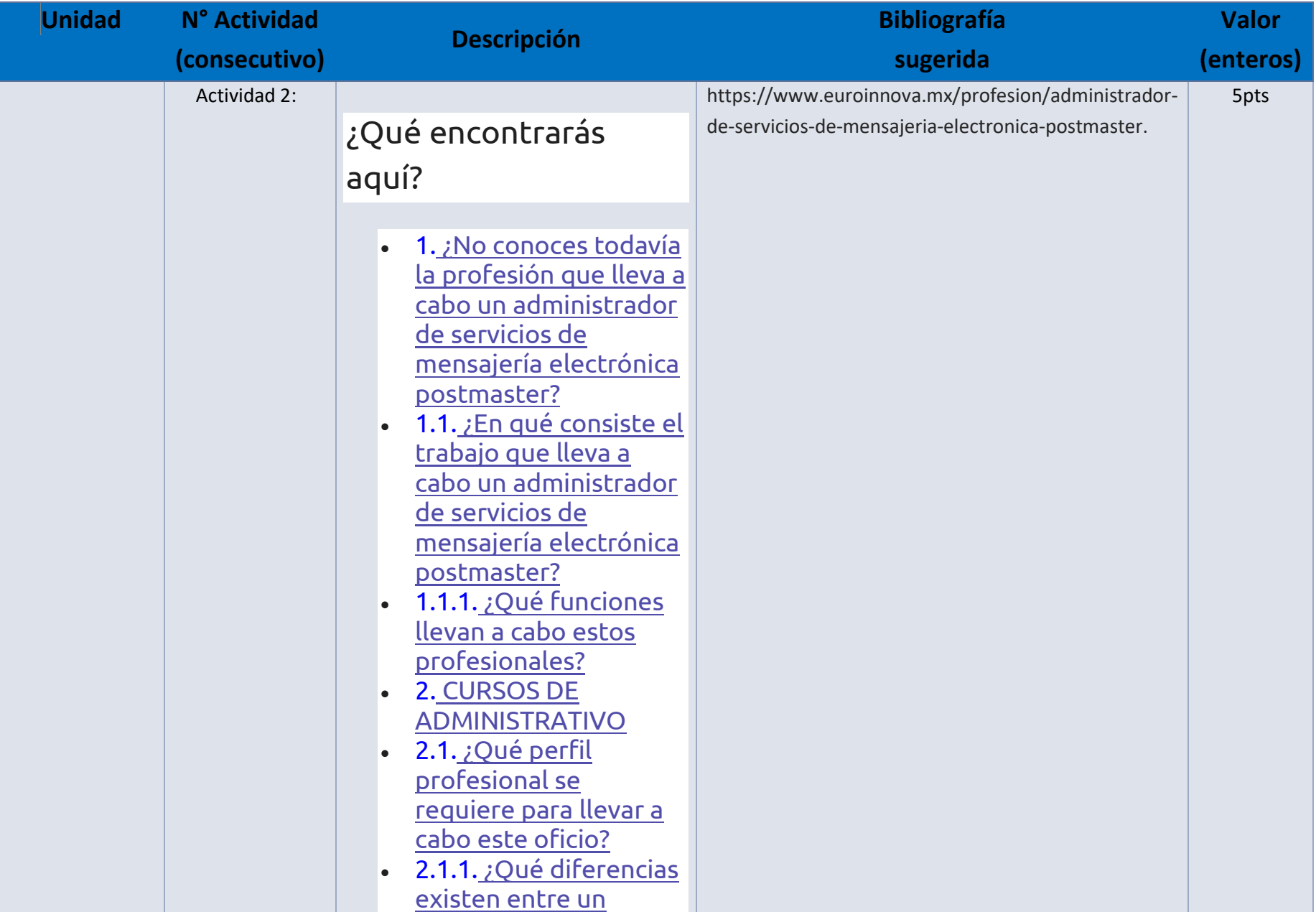

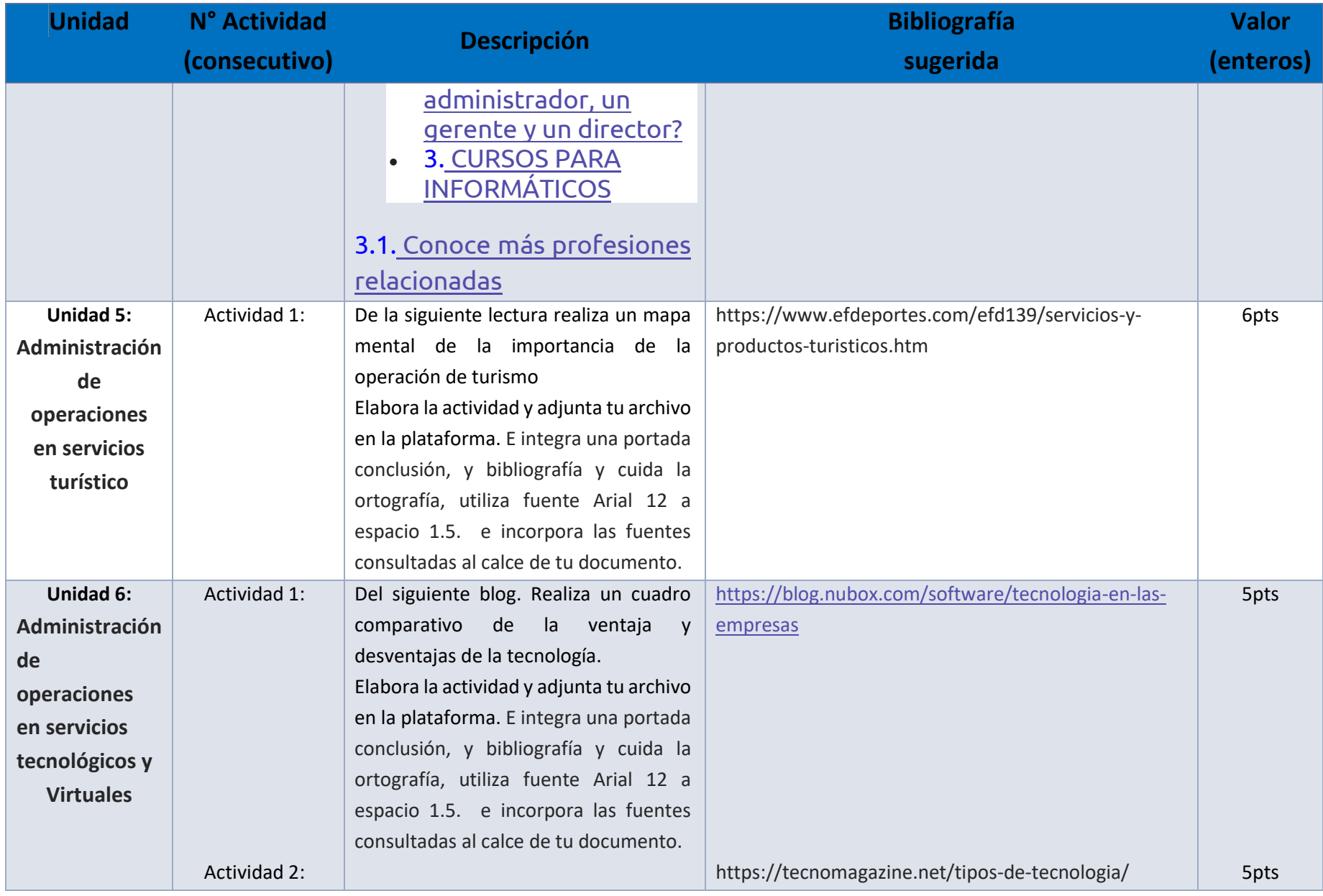

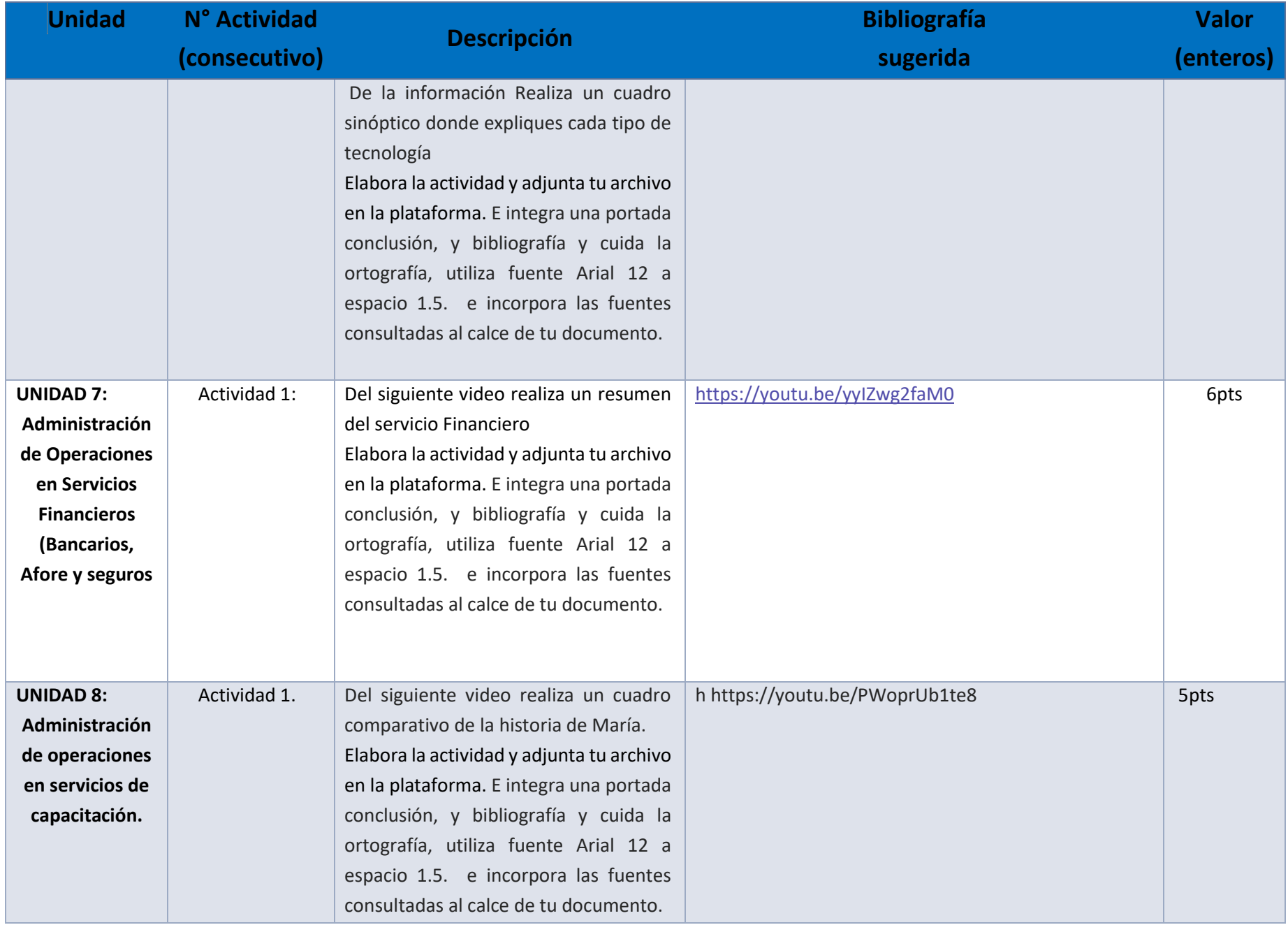

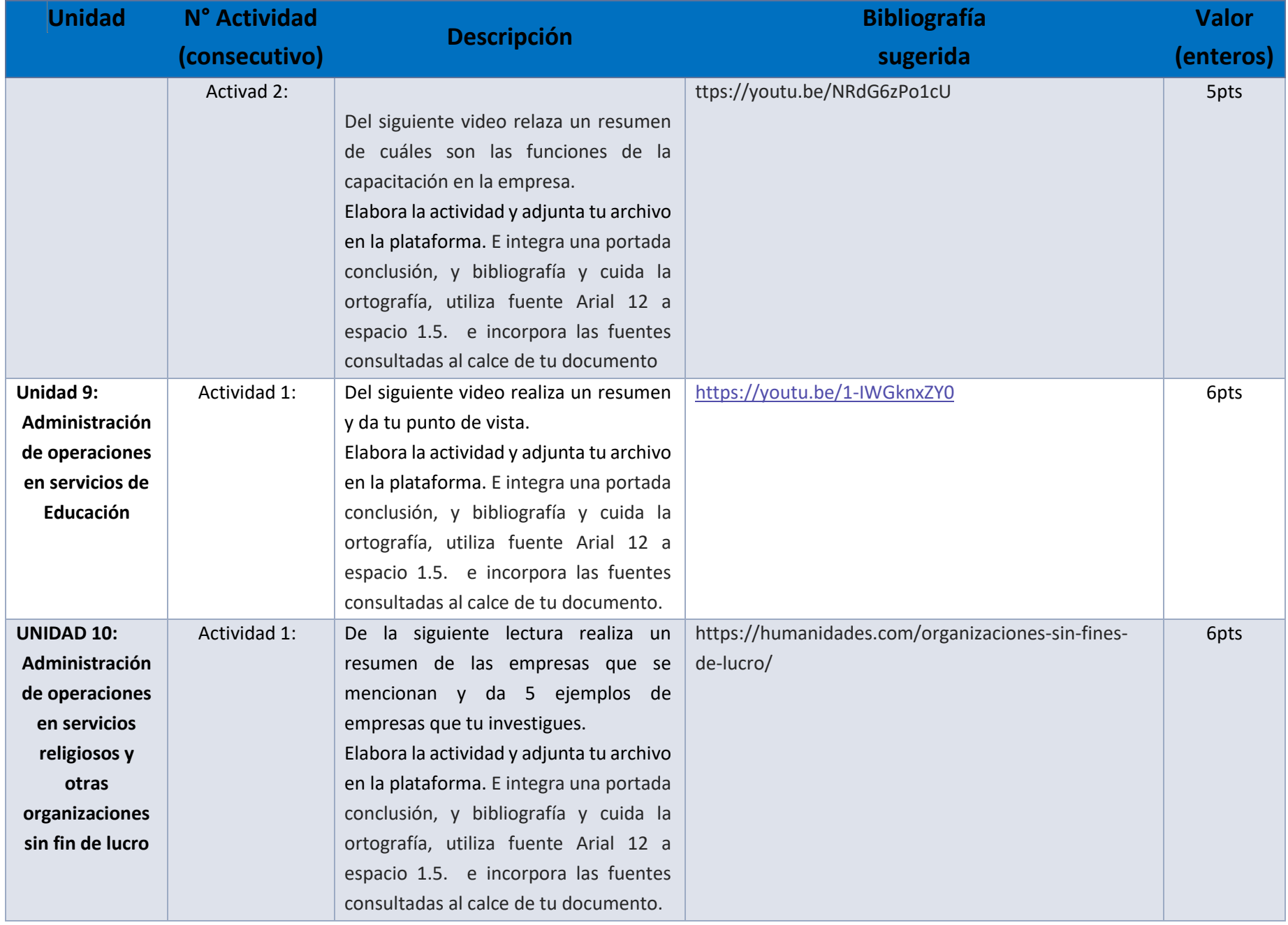

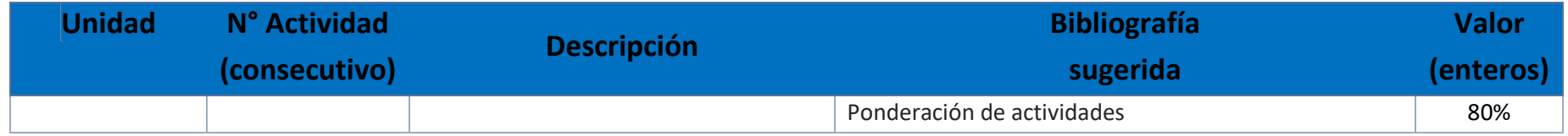

# EXÁMENES

De acuerdo con los lineamientos del modelo educativo, tienes tres períodos a lo largo del semestre para presentar tus exámenes parciales (consulta las fechas en el calendario de inscripción a parciales y globales en el Portal SUAyED), tú decides el período en el que los realizarás. Si tu asignatura es optativa, deberás consultar los períodos y número de exámenes con tu asesor.

Para esta asignatura están programados de la siguiente manera:

• **Parciales:** 

Deberás entregar las actividades de aprendizaje de las unidades implicadas en cada parcial, **antes de que inicie el periodo de aplicación**. Es importante que te inscribas en cada periodo y cumplas con los lineamientos para su presentación.

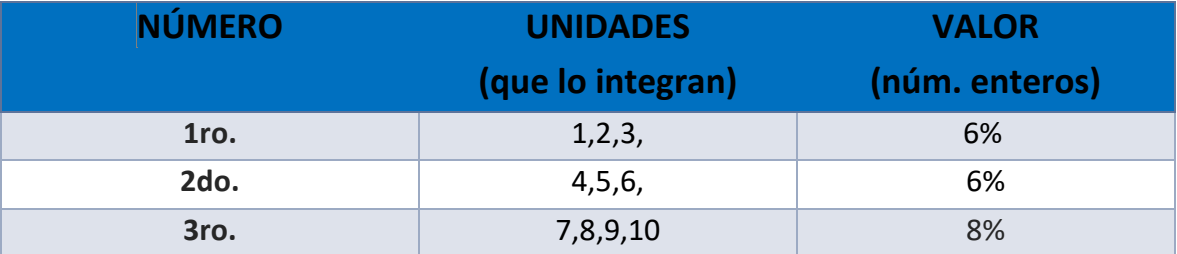

• **Global**. **Examen único**

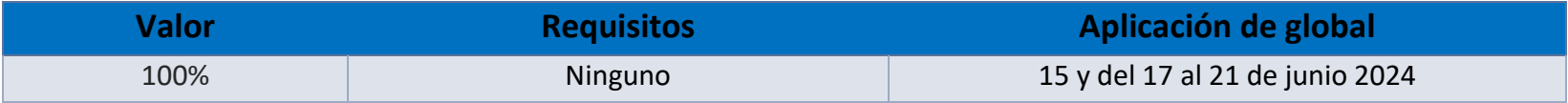

# **Porcentajes de evaluación:**

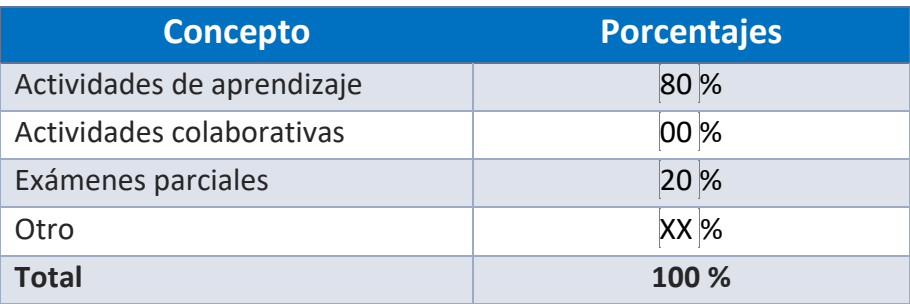

# **Escala de evaluación:**

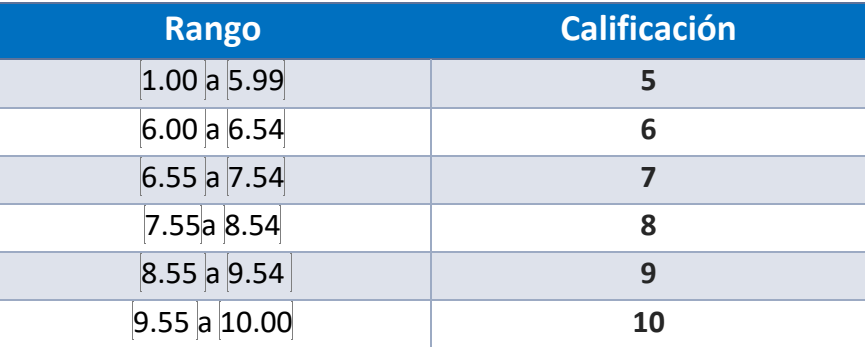

#### FUNCIONES DEL ASESOR

Por ser una modalidad abierta, tu asesor:

- 1. Será tu apoyo y guía de manera presencial para la resolución de dudas y desarrollo de las actividades; así mismo, por la mensajería de la plataforma educativa para dudas concretas.
- 2. Calificará y retroalimentará tus actividades de aprendizaje en plataforma educativa en un lapso no mayor a diez días hábiles después de la entrega.
- 3. Te recomendará recursos didácticos adicionales para ampliar tu conocimiento. No es su obligación facilitarte: copias, archivos digitales o proporcionarte ligas directas de la BIDI.
- 4. Enviará tu calificación al finalizar el semestre de manera personalizada.

#### DATOS DEL ASESOR O GRUPO DE ASESORES

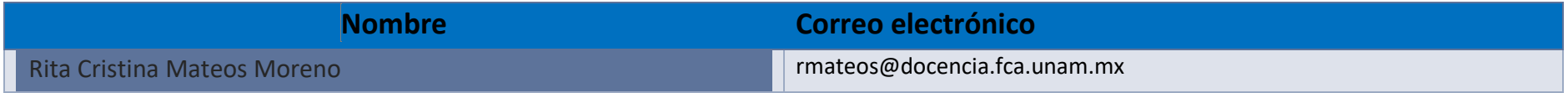

**Enseñar no es transferir conocimiento, sino crear las posibilidades para su propia producción o construcción. Paulo Freire**